<sup>фИО: Макаренко Елиунини стерство науки и высшего обра<mark>зования Российской Федерации</mark></sup> Должность: Ректор У. ВО, «Ростовский государственный экономический университет (РИНХ)» Факультет Экономики и финансов c098bc0c1041cb2a4cf926cf171d67**Kaфeapa@kouowusuperuona,** отраслей и предприятий Дата подписания: 22.04.2021 16:27:56 Уникальный программный ключ:

# **ПРОГРАММА ПРОИЗВОДСТВЕННОЙ ПРАКТИКИ (ПРЕДДИПЛОМНОЙ ПРАКТИКИ)**

# **иметодическиеуказанияпоеепрохождению, оформлению отчета о ее прохождении**

*38.03.01 «Экономика»*

*38.03.01.18 «Экономика города и региона»*

Ростов-на-Дону

# **СОДЕРЖАНИЕ**

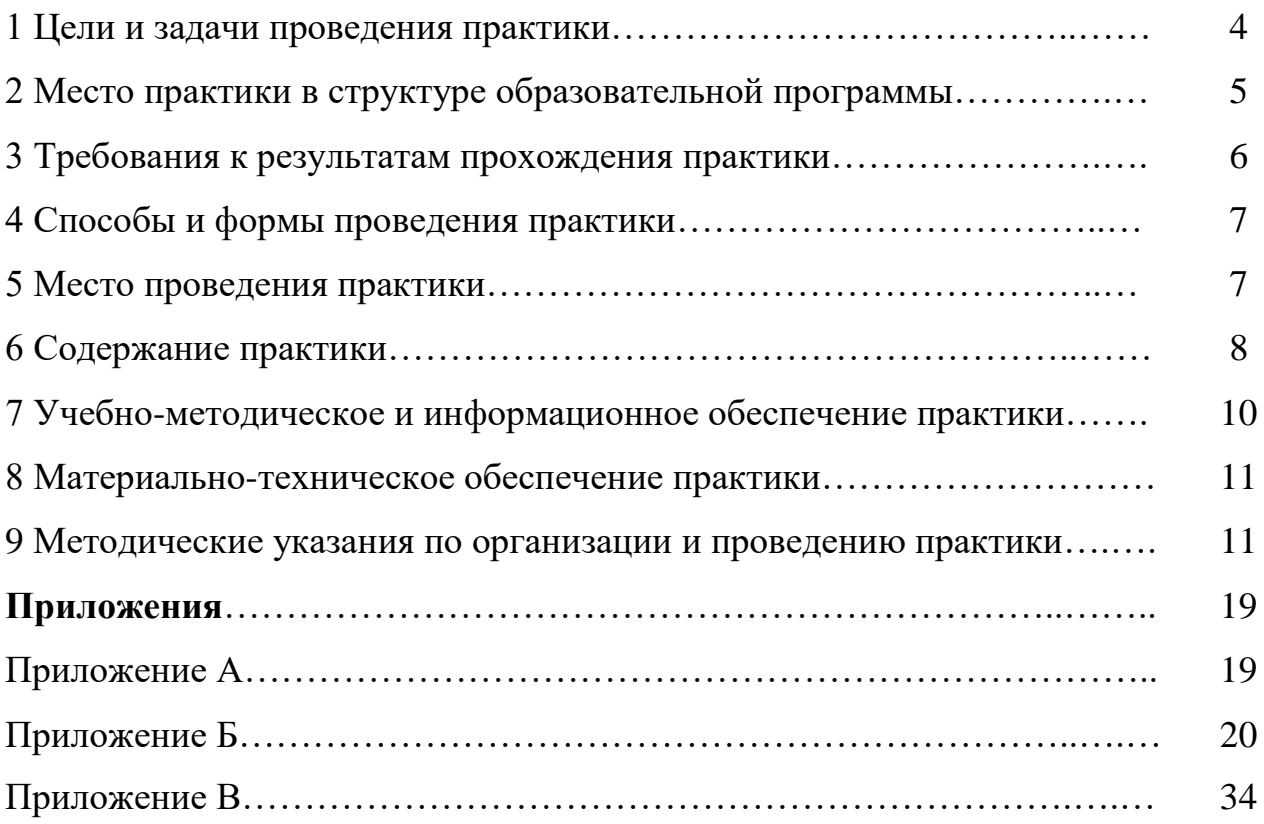

### **1.ЦЕЛИ И ЗАДАЧИ ПРОВЕДЕНИЯ ПРАКТИКИ**

**Цели практики:** закрепление и реализация теоретических знаний бакалавров, полученных при изучении дисциплин, овладение практическими навыками самостоятельной работы в области исследования развития экономики города и региона, а также определение областей научных исследований с целью последующей подготовки выпускной квалификационной работы, сбора материалов, необходимых для ее написания.

### **В результате прохождения практики обучающиеся должны знать:**

- методы анализа статистических данных; методики расчета экономических и социально-экономических показателей, характеризующих деятельность хозяйствующих субъектов;

- методы анализа финансово-хозяйственной деятельности предприятий;

- способы принятия управленческих решений на основе всестороннего анализа имеющейся информации;

- критерии отбора источников информации.

### **Уметь:**

- осуществлять сбор и анализ данных, необходимых для решения экономических задач;

- использовать инструментарий анализа финансово-хозяйственной деятельности предприятий;

- принимать оптимальные управленческие решения;

- собирать и анализировать необходимую информацию;

- теорию принятия управленческих решений для оценки экономической эффективности деятельности предприятия, факторы предпринимательских рисков.

### **Владеть:**

- навыками подготовки информационного обзора;

- навыками обоснования выбора варианта управленческих решений на основе критериев социально-экономической эффективности деятельности предприятия

## **2 МЕСТО ПРАКТИКИ В СТРУКТУРЕ ОБРАЗОВАТЕЛЬНОЙ ПРОГРАММЫ**

### **Цикл (блок) ОП:** Б2.В.02.04(Пд)

**Курс:** 4 курс (очная форма); 5 курс (заочная форма)

Студент при прохождении практики обязан:

- полностью выполнять задания, предусмотренные программой практики;

- подчиняться действующим на предприятии правилам внутреннего трудового распорядка;

- изучить и строго соблюдать правила охраны труда, техники безопасности и производственной санитарии;

- нести ответственность за выполняемую работу и ее результаты наравне со

штатными работниками;

- вести дневник практики, в котором в соответствии с индивидуальным заданием прохождения практики необходимо фиксировать рабочие задания и основные результаты выполнения этапов работы;

- при возникновении каких-либо препятствий или осложнений для нормального прохождения практики своевременно сообщать об этом руководителю практики;

- представить руководителю практики письменный отчет и сдать зачет (дифференцированный) по практике.

На организационном собрании студенты должны получить:

- Методические рекомендации в печатном или в электронном варианте.

- Индивидуальное задание на практику.

- Направление на практику.

- Методические рекомендации по оформлению результатов производственной практики.

1) По завершении I этапа в дневнике оформляется план практики обучающегося, оформляются договоры на период прохождения практики (при их отсутствии).

2) На II этапе бакалавры находятся в организациях, в которые они распределены согласно приказу о прохождении производственной практики. В процессе прохождения данного этапа студенты ведут дневник практики, где фиксируют выполняемую работу.

3) На III этапе бакалавры завершают оформление отчета, дневника практики и других форм отчетности и готовятся к собеседованию по итогам практики. К отчету могут прилагаться графики, таблицы, схемы, заполненные формы (бланки) документов, карты.

Итоговая оценка за практику состоит из оценки руководителем практики, результатов прохождения всех ее этапов, отраженных в отчете, дневнике практики, характеристики с места практики, а также собеседования со студентом.

При защите на кафедру представляются:

- договор с предприятием о принятии на практику студента;
- письменный отчёт о практике;
- дневник производственной практики студента;
- индивидуальное задание;

- необходимые графические или другие иллюстрационные материалы;

- иные материалы, предусмотренные программой практики.

 Оценка по практике приравнивается к оценкам (зачетам) по теоретическому обучению и учитывается при подведении итогов общей успеваемости студентов.

## **3 ТРЕБОВАНИЯ К РЕЗУЛЬТАТАМ ПРОХОЖДЕНИЯ ПРАКТИКИ**

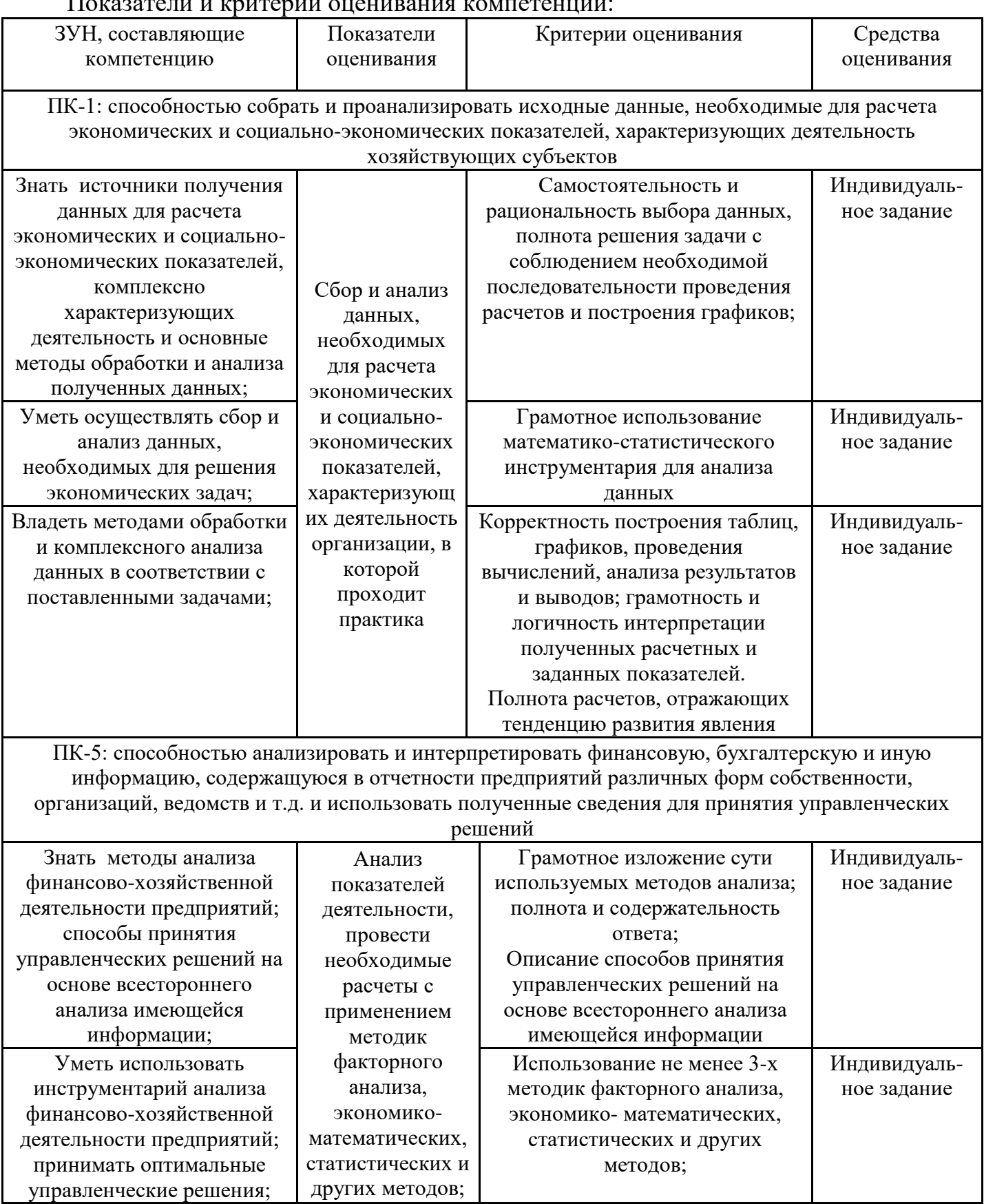

Показатели и критерии оценивания компетенций:

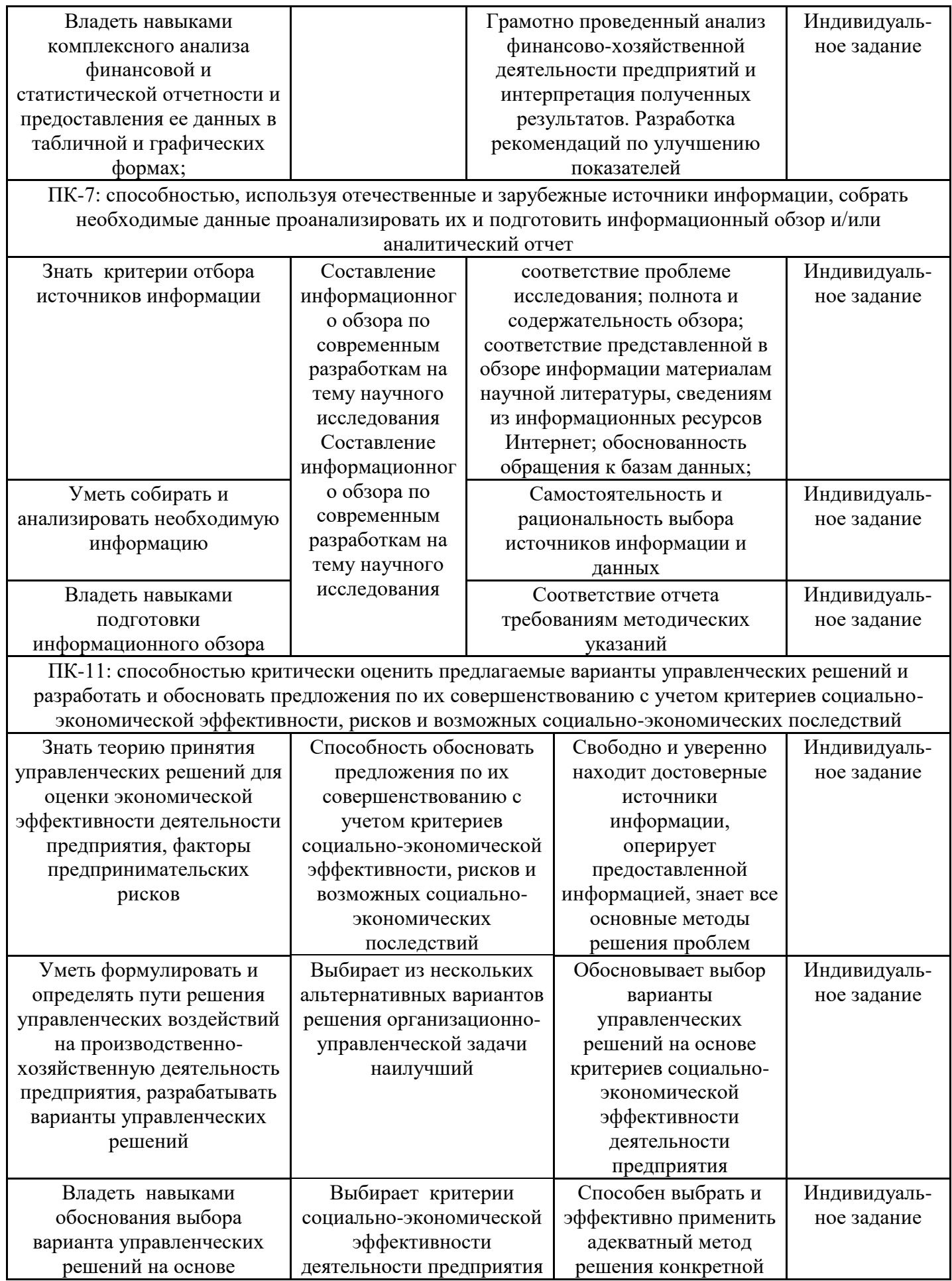

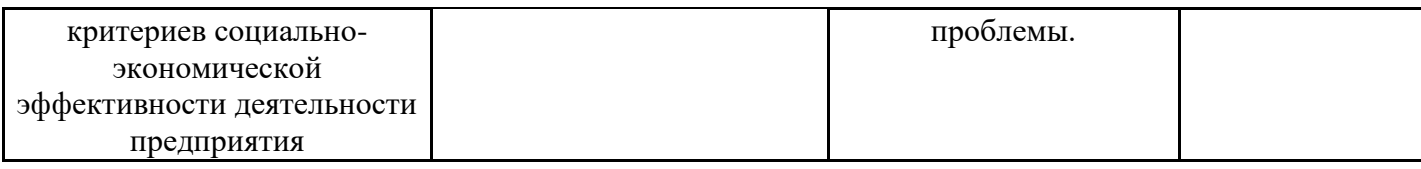

#### **Процедуры оценивания знаний, умений, навыков и (или) опыта деятельности**

Процедуры оценивания включают в себя текущий контроль и промежуточную аттестацию.

**Текущий контроль** по практике проводится в форме контроля на каждом этапе, указанном в таблице раздела 4 программы практики.

**Промежуточная аттестация** проводится в форме зачета с оценкой.

Аттестацию студентов по итогам практики проводит руководитель практики от РГЭУ (РИНХ) на основании оформленного отчета. Защита отчета проводится в форме индивидуального собеседования

### **4 СПОСОБЫ И ФОРМЫ ПРОВЕДЕНИЯ ПРАКТИКИ**

Способы проведения практики: стационарная и выездная.

Стационарной является практика, которая проводится в РГЭУ (РИНХ) и его филиалах либо в профильной организации, расположенной на территории населенного пункта, в котором расположен РГЭУ (РИНХ) и его филиалы.

Выездной является практика, которая проводится вне населенного пункта, в котором расположен РГЭУ (РИНХ) и его филиалы

Форма проведения практики: дискретная.

### **5 МЕСТО ПРОВЕДЕНИЯ ПРАКТИКИ**

.

В соответствии с поставленными целью и задачами практика бакалавров может проводится в организациях государственной формы собственности.

# **6 СОДЕРЖАНИЕ ПРАКТИКИ**

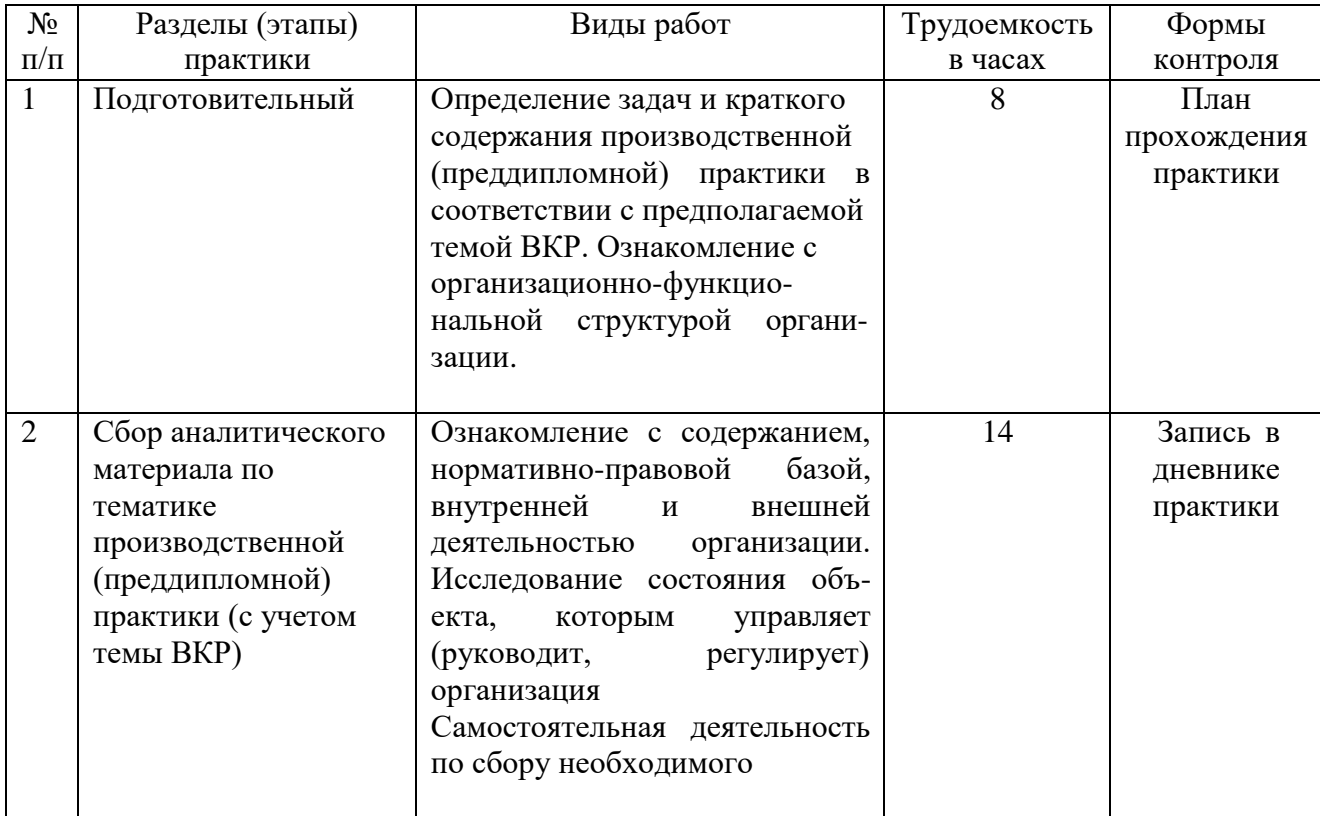

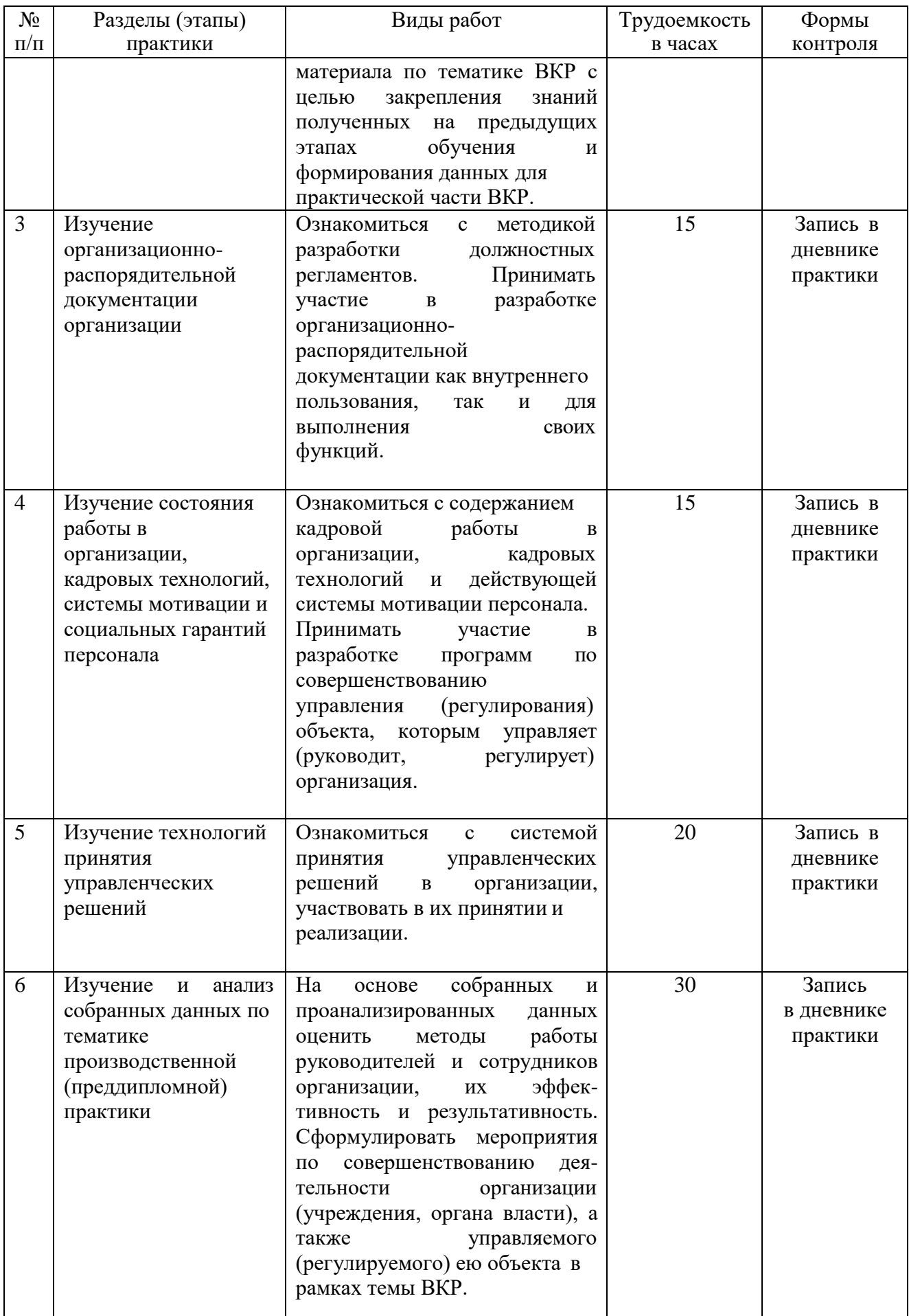

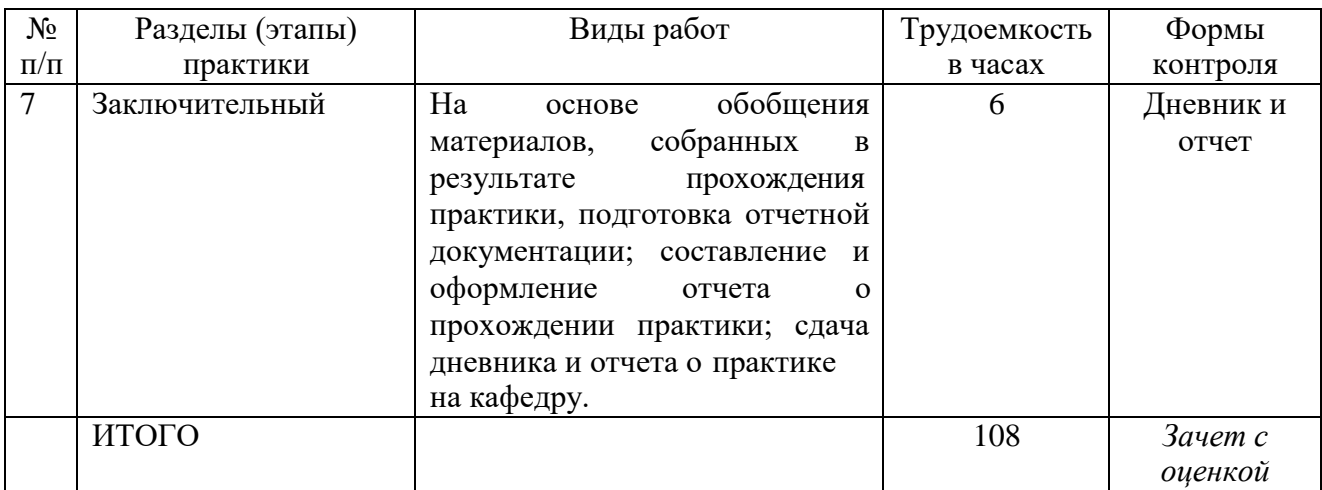

Формами отчетности студентов о прохождении практики являются дневник и отчет.

### **7 МАТЕРИАЛЬНО-ТЕХНИЧЕСКОЕ ОБЕСПЕЧЕНИЕ ПРАКТИКИ**

Материально-техническое обеспечение практики должно быть достаточным для достижения целей практики и должно соответствовать действующим санитарным и противопожарным нормам, а также требованиям техники безопасности при проведении учебных и научно-производственных работ.

Студентам должна быть обеспечена возможность доступа к информации, необходимой для выполнения задания по практике и написанию отчета.

Организации, учреждения и предприятия, а также учебно-научные подразделения Университета должны обеспечить рабочее место студента компьютерным оборудованием в объемах, достаточных для достижения целей практики.

### **8 МЕТОДИЧЕСКИЕ УКАЗАНИЯ ПО ОРГАНИЗАЦИИ И ПРОВЕДЕНИЮ ПРАКТИКИ**

Производственная (преддипломная) практика проводится на основании договоров между РГЭУ (РИНХ) и организациями или соглашений о стратегическом партнерстве, деятельность которых соответствует профессиональным компетенциям, осваиваемым в рамках ОПОП ВО (далее – профильная организация). Практика может быть проведена непосредственно в структурных подразделениях РГЭУ (РИНХ), при этом договор не заключается. Профильные

организации, а также структурные подразделения РГЭУ (РИНХ) являются базами практик.

Сроки прохождения производственной (преддипломной) практики студентов по всем формам обучения утверждаются приказом ректора на основании учебных планов и календарных учебных графиков.

Производственная (преддипломная) практика организуется кафедрой ЭРОиП совместно с коллективами сторонних профильных организаций, на базе которых она проводится.

Для руководства практикой, проводимой в профильной организации или в РГЭУ (РИНХ), назначаются руководитель практики от кафедры ЭРОиП руководитель выпускной квалификационной работы студента, и руководитель практики из числа работников профильной организации.

Руководитель практики от кафедры ЭРОиП:

– составляет рабочий график (план) проведения практики;

– разрабатывает индивидуальные задания для обучающихся, выполняемые в период практики;

– может участвовать в распределении обучающихся по рабочим местам и видам работ в организации;

– осуществляет контроль за соблюдением сроков проведения практики и соответствием ее содержания требованиям, установленным ОПОП ВО;

– оказывает методическую помощь при выполнении ими индивидуальных заданий, а также при сборе материалов к выпускной квалификационной работе;

– оценивает результаты прохождения практики обучающимися.

Руководитель практики от профильной организации:

– согласовывает индивидуальные задания, содержание и планируемые результаты практики;

– предоставляет рабочие места обучающимся;

– обеспечивает безопасные условия прохождения практики обучающимся, отвечающие санитарным правилам и требованиям охраны труда;

– проводит инструктаж обучающихся по ознакомлению с требованиями охраны труда, техники безопасности, пожарной безопасности, а также правилами внутреннего трудового распорядка.

Студенты в период прохождения практики:

– выполняют индивидуальные задания, предусмотренные программами практики;

– соблюдают правила внутреннего трудового распорядка;

– соблюдают требования охраны труда и пожарной безопасности;

– своевременно и качественно оформляют все документы и материалы, связанные с прохождение практики (ведение дневников, составление отчетов и т.д.);

– в установленный срок предоставляют руководителю практики отчет о практике.

По окончании практики студент составляет письменный отчет и вместе с дневником сдает на кафедру в установленные сроки.

В отчете о практике должны содержаться результаты проделанной студентами работы с приложением необходимых данных и расчетов, а также выводы и предложения по улучшению работы самой организации (учреждения, органа власти), а также ее регулятивной (управленческой) деятельностии. Выводы и предложения по отдельным направлениям деятельности организации можно не выделять в особый раздел, а делать их по ходу анализа этих направлений деятельности, а затем обобщить в заключении.

Отчет о прохождении практики должен отражать выполнение приведенной выше программы практики. Структура отчета должна в основном соответствовать структуре программы, но не должна быть слишком детализированной. Введение содержит обоснование актуальности прохождения практики в данном органе управления, перечень целей и задач практики. Заключение содержит краткое изложение всего отчета, в том числе полученные выводы и внесенные предложения.

В список использованных источников в алфавитном порядке вместе с учебными и научными источниками необходимо внести все рассмотренные при прохождении практики документы: методические пособия, нормативные и законодательные акты, плановые и отчетные документы, используемые в организации (учреждении, органе власти) при разработке исходящих документов различных уровней, сами исходящие документы. В тексте отчета должны быть ссылки на используемые источники, особенно научные и учебные.

Аргументировать основные положения научно-исследовательской работы студента как по анализу деятельности конкретного органа регионального или муниципального управления, его структурных подразделений, так и по исследованию состояния управляемого органом объекта, или состояния предприятия (организации) должны таблицы, схемы, диаграммы, графики и т.д., выполненные на ЭВМ. Кроме того, необходимо предусмотреть элементы компьютерного обеспечения в виде программ или их фрагментов.

Оформление отчета должно отвечать требованиям и правилам ГОСТ по оформлению рукописи. Объем отчета 25-30 страниц машинописного текста на листе формата А-4 в компьютерной форме. Сопровождающие текст расчеты, аналитические таблицы, рисунки со схемами и графиками в случае большого объема относятся в Приложения и не входят в указанный объем, но в любом случае в нужных местах текста на них должны иметься ссылки.

Образец титульного листа отчета приведен в Приложении А.

Правила оформления отчета по практике в Приложении Б.

Образец дневника представлен в Приложении В.

### **Типовые индивидуальные задания**

1.Дать общую характеристику социально-экономической ситуации в Ростовской области (можно другой регион на выбор).

2.Провести анализ инвестиционного климата в регионе на основе динамики и структуры инвестиций.

3.Используя статистические данные, а также лекции по региональной экономике, соотнести представленные виды экономической деятельности с отраслями промышленности Ростовской области (можно другой регион на выбор).

4.Используя полученную в первом разделе задания информацию по отраслям промышленности Ростовской области (можно другой регион на выбор), ВЫЯВИТЬ традиционные отрасли экономики региона и отрасли инновационной экономики региона. ОБОСНОВАТЬ ваш выбор.

5.Постройте Бостонскую матрицу для отраслей экономики в координатах: «Доля регионального рынка / Темпы роста отраслей промышленности». Для определения доли регионального рынка используйте долю данной отрасли суммарном объеме отгруженных товаров собственного производства, выполненных работ и услуг по видам экономической деятельности. Для определения темпов роста используйте динамику объема производства данной отрасли за 2015-2020 (2020) гг.

6.Провести SWOT-анализ отраслей региональной экономики. Каждой группе на основе использования статистической и другой информации, необходимо проанализировать следующие отрасли:

- [Промышленность](https://www.donland.ru/activity/192/)
- [Сельское хозяйство и АПК](https://www.donland.ru/activity/193/)
- [Строительство](https://www.donland.ru/activity/194/)
- [Газификация](https://www.donland.ru/activity/195/)
- [Электроэнергетика](https://www.donland.ru/activity/196/)
- [Транспорт](https://www.donland.ru/activity/197/)
- [Дорожный комплекс](https://www.donland.ru/activity/198/)
- [Связь и ИТ](https://www.donland.ru/activity/199/)
- [ЖКХ](https://www.donland.ru/activity/200/)

7.Проранжировать наиболее приоритетные сильные, слабые стороны, возможности и угрозы по выделенным приоритетным отраслям, используя метод экспертной оценки.

8.Построить прогноз развития выбранных отраслей экономики Ростовской области (можно другой регион на выбор), учитывая, по возможности, влияние экономического кризиса.

9.На основе проведенного выше анализа предложить возможные стратегии развития выбранных отраслей Ростовской области (можно другой регион на выбор)

### **Критерии оценивания:**

Для оценки знаний, умений и навыков обучающихся в процессе прохождения учебной практики (практика по получению первичных профессиональных умений и навыков, в том числе первичных умений и навыков научно-исследовательской деятельности) в зависимости от сферы интересов студентов им предлагается самостоятельно по согласованию с руководителем практики выполнить индивидуальное задание.

В процессе написания и составления отчёта студент должен решить следующие задачи:

дать краткий обзор и анализ экономической литературы по выбранной теме;

с использованием информационно-коммуникационных технологий глобальных информационных ресурсов найти и обобщить теоретический материал, сформировать текстовую часть отчёта;

сделать содержательные выводы по изученному материалу.

84-100 балла – оценка «отлично» выставляется студенту, если Предусмотренные программой практики результаты обучения в рамках компетенций достигнуты. Обучающийся демонстрирует высокий уровень подготовки. Обучающийся представил подробный отчет по практике, активно работал в течение всего периода практики; При защите отчета обучающийся продемонстрировал глубокие и системные знания, полученные при прохождении практики, свободно оперировал данными исследования и внес обоснованные предложения. Обучающийся правильно и грамотно ответил на поставленные вопросы. Обучающийся получил положительный отзыв от руководителя

67-83 балла – оценка «хорошо» Предусмотренные программой практики результаты обучения в рамках компетенций достигнуты практически полностью. Обучающийся демонстрирует в целом хорошую подготовку, но при подготовке отчета по практике и проведении собеседования допускает заметные ошибки или недочеты. Обучающийся активно работал в течение всего периода практики; При защите отчета обучающийся показал глубокие знания, полученные при прохождении практики, свободно оперировал данными исследования. В отчете были допущены ошибки, которые носят несущественный характер. Обучающийся ответил на поставленные вопросы, но допустил некоторые ошибки, которые при наводящих вопросах были исправлены. Обучающийся получил положительный отзыв от руководителя

50-66 баллов – оценка «удовлетворительно» Предусмотренные программой практики результаты обучения в рамках компетенций в целом достигнуты, но имеются явные недочеты в демонстрации умений и навыков. Обучающийся показывает минимальный уровень теоретических знаний, делает существенные ошибки при выполнении индивидуального задания, но при ответах на наводящие вопросы во время собеседования, может правильно сориентироваться и в общих чертах дать правильный ответ. Обучающийся имел пропуски в течение периода практики; Отчет имеет поверхностный анализ собранного материала, нечеткую последовательность его изложения материала. Обучающийся при защите отчета по практике не дал полных и аргументированных ответов на заданные вопросы. В отзыве руководителя имеются существенные замечания.

0-49 баллов – оценка «неудовлетворительно» Предусмотренные программой практики результаты обучения в рамках компетенций в целом не достигнуты, обучающийся не представил своевременно /представил недостоверный отчет по практике, пропустил большую часть времени, отведенного на прохождение практики. Отчет не имеет детализированного анализа собранного материала и не отвечает установленным требованиям. Обучающийся затрудняется ответить на поставленные вопросы или допускает в ответах принципиальные ошибки. В отзыве руководителя имеются существенные критические замечания.

**Процедуры оценивания знаний, умений, навыков и (или) опыта** 

#### **деятельности**

Процедуры оценивания включают в себя текущий контроль и промежуточную аттестацию.

**Текущий контроль** по практике проводится в форме контроля на каждом этапе, указанном в таблице раздела 4 программы практики.

**Промежуточная аттестация** проводится в форме зачета с оценкой. Аттестацию студентов по итогам практики проводит руководитель практики от РГЭУ (РИНХ) на основании оформленного отчета. Защита отчета проводится в форме индивидуального собеседования.

Основанием для допуска студента к зачету по практике является полностью и аккуратно (без исправлений) оформленная документация.

Для выхода на защиту отчета студент после окончания практики сдает на кафедру дневник и отчет о прохождении практики, заполненный по всем разделам и подписанный автором, руководителем практики от организации и руководителем практики от кафедры. Отчет по практике подписывается автором и визируется руководителем практики от предприятия. Руководитель от организации дает оценку работе студента. Защита проводится по графику кафедры, в соответствии с учебным планом.

Руководитель от кафедры, рассмотрев представленные студентом материалы по практике и ознакомившись со сведениями о посещении студентом базы практики и оценкой прохождения практики руководителями от организации, решает вопрос о допуске студента к защите, либо возвращает материалы на доработку.

Во время публичной защиты (в форме свободного изложения материала) студент должен уметь анализировать проблемы, решения, статистику, которые

изложены им в отчете и дневнике; обосновать принятые им решения, их законность и эффективность, отвечать на все вопросы по существу отчета. При оценке учитывается содержание и правильность оформления студентом дневника и отчета по практике, принимается во внимание отзыв- характеристика с места практики.

### **Критерии оценивания:**

 оценка «отлично» выставляется студенту, если зачет (с оценкой) сдан по утвержденной процедуре и соответствует полученному заданию; студент выполнил программу практики не менее чем на  $81-100\%$ .;

 оценка «хорошо» выставляется студенту, если зачет (с оценкой) сдан по утвержденной процедуре и соответствует полученному заданию; студент выполнил программу практики не менее чем на 61–80 %;

 оценка «удовлетворительно» выставляется студенту, если зачет (с оценкой) сдан, но с нарушением утвержденной процедуры; студент выполнил программу практики не менее чем на 41–60%;

 оценка «неудовлетворительно» выставляется, если студент выполнил программу практики менее 40 %.

Процедуры оценивания включают в себя текущий контроль и промежуточную аттестацию.

**Текущий контроль** по практике проводится в форме контроля на каждом этапе, указанном в таблице раздела 6 методических указаний по прохождению практики.

**Промежуточная аттестация** проводится в форме зачета с оценкой. Аттестацию студентов по итогам практики проводит руководитель практики от РГЭУ (РИНХ) на основании оформленного отчета. Защита отчета проводится в форме индивидуального собеседования.

**Приложения**

*Приложение А*

### Образец титульного листа отчета

МИНИСТЕРСТВО НАУКИ И ВЫСШЕГО ОБРАЗОВАНИЯРОССИЙСКОЙ ФЕДЕРАЦИИ РОСТОВСКИЙ ГОСУДАРСТВЕННЫЙ ЭКОНОМИЧЕСКИЙ УНИВЕРСИТЕТ (РИНХ) Факультет Экономики и финансов Кафедра Экономики региона, отраслей и предприятий

### **ОТЧЕТ О ПРОХОЖДЕНИИ ПРОИЗВОДСТВЕННОЙ (ПРЕДДИПЛОМНОЙ) ПРАКТИКИ**

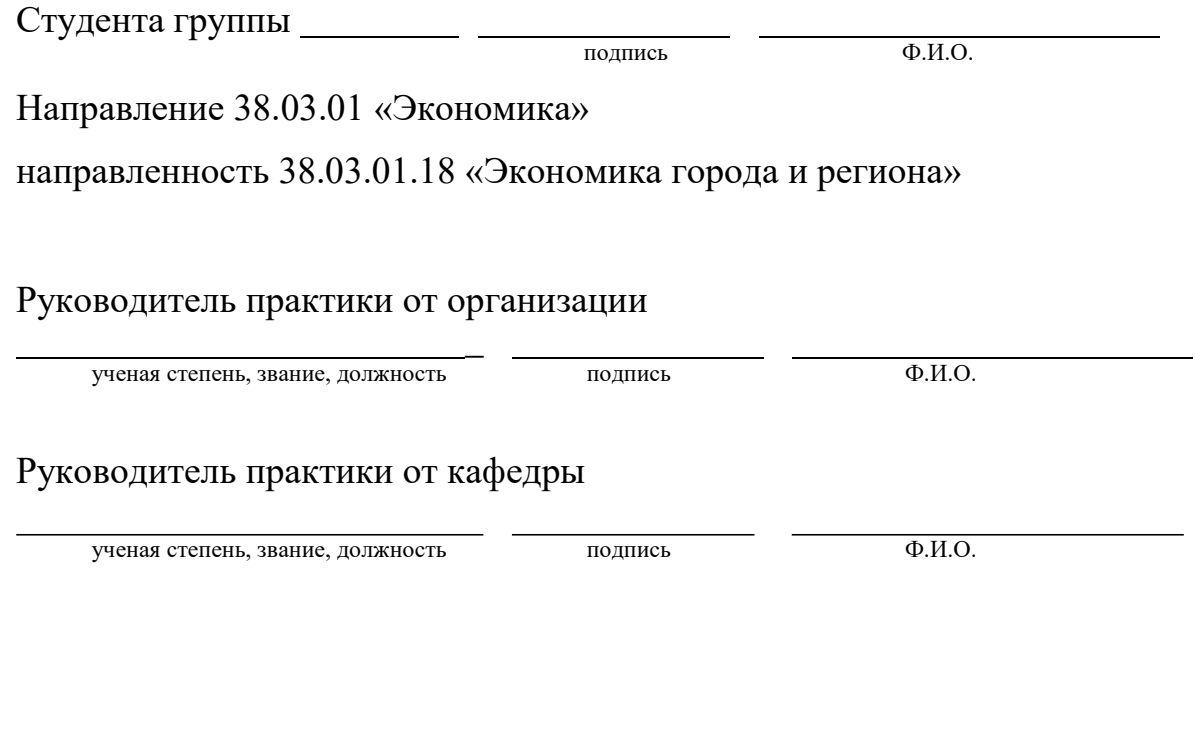

Ростов-на-Дону, 201

### ПРАВИЛА ОФОРМЛЕНИЯ ОТЧЕТА ПО ПРАКТИКЕ

### 1. Общие требования

Текст работы должен быть оформлен в соответствии с Инструкцией по подготовке работ в высших учебных заведениях, требованиями государственных стандартов 4/, регламентирующих обязательные правила оформления подобных работ, которые предусматривают единый порядок изложения и размещения текста, иллюстраций к тексту, графиков, таблиц, чертежей. Все графические разработки должны соответствовать требованиям стандартов ЕСКД, ЕСТД и СПДС.

Набор текста может быть осуществлен машинописным способом либо с помощью компьютера, оборудованного программным обеспечением Microsoft Word. Текст печатается на одной стороне листа писчей бумаги формата А4  $(210x297)$  мм). Поля страниц: слева – 30мм, справа – 10 мм, сверху и снизу – 20 мм. Количество строк на странице 29-30.

Требования к тексту, оформляемому в Microsoft Word.:

- режим обычный;
- шрифт Times New Roman;
- размер шрифта кегля 14;
- формат, абзац, выравнивание по ширине;
- формат, абзац, межстрочный интервал 1,5;
- формат, абзац, отступ слева 0, справа 0;
- $-$  формат, абзац, интервал перед 0, после 0;
- формат, абзац, первая (красная) строка отступ 1.25.

Страницы нумеруются арабскими цифрами. Нумерация страниц работы сквозная. Номер проставляют в верхнем правом углу без точки. Первой страницей является титульный лист, номер страницы на нем не ставят. Все разделы работы – введение, основная часть, заключение, список использованных источников, приложения – включаются в общую нумерацию страниц работы без пропусков, т. е. и на страницах с приложениями тоже должен стоять номер страницы. Первой пронумерованной страницей будет страницы, на которой размещается содержание работы (страница 2).

### 2. Оформление элементов текста работы

Содержание работы включает названия всех разделов (глав) и подразделов (параграфов) с указанием номера страницы, на которой размещается начало соответствующего раздела или подраздела.

Слово «СОДЕРЖАНИЕ» располагают в виде заголовка по центру заглавными буквами. Строкой ниже с правой стороны листа проставляют заглавную букву «С.» с точкой, под которой столбцом указывают номера страниц разделов и подразделов.

*Разделы (главы)* основной части работы должны иметь порядковую нумерацию и обозначаться арабскими цифрами без точки в конце. Слово «Раздел» или «глава» при этом не пишется. *Подразделы (параграфы*) нумеруются арабскими цифрами в пределах каждого раздела. Номер подраздела состоит из номера раздела и подраздела, разделенных точкой. После номера подраздела точка не ставится. Введение, заключение, список использованных источников в содержании не нумеруют.

ЗАГОЛОВКИ ВСЕХ РАЗДЕЛОВ (глав) и подразделов (параграфов), а также названия ВВЕДЕНИЕ, ЗАКЛЮЧЕНИЕ, СПИСОК ИСПОЛЬЗОВАННЫХ ИСТОЧНИКОВ, ПРИЛОЖЕНИЯ располагают по центру. Переносы слов в заголовках не допускаются. Точку в конце заголовка не ставят, но если заголовок состоит из двух предложений, их разделяют точкой. Заголовки разделов (глав) выполняются ЗАГЛАВНЫМИ БУКВАМИ, а заголовки подразделов – строчными, начиная с заглавной буквы. Подчеркивание заголовков, жирный шрифт и курсив не допускаются (во всей работе, а не только в заголовках). (Курсив иногда возможен в тексте для выделения основных моментов).

Между заголовками раздела, подраздела и основного текста оставляют одну пустую строку, что соответствует расстоянию в 3 интервала.

Каждый РАЗДЕЛ (ГЛАВА), ВВЕДЕНИЕ, ЗАКЛЮЧЕНИЕ, СПИСОК ИСПОЛЬЗОВАННЫХ ИСТОЧНИКОВ, ПРИЛОЖЕНИЯ необходимо начинать с новой страницы. Новый подраздел в разделе начинается на той же странице, на которой закончился предыдущий подраздел. Не допускается отрывать заголовки раздела и подраздела от основного текста, располагая заголовок в конце одной страницы, а сам текст – на другой. Каждую страницу работы надо использовать полностью, пропуски допустимы лишь в конце разделов, но не подразделов.

Текст основной части пишется с соблюдением следующих требований.

Абзацы в тексте начинают печатать с отступов 1,25 см.

При наличии перечислений (списков) в тексте подраздела может использоваться один из следующих способов.

1-й способ. Каждый пункт начинается с абзацного отступа, содержит знак

(-) или (•), первая буква – строчная (маленькая), в конце пункта - точка с запятой, после последнего пункта ставится точка. Этот способ можно использовать несколько раз в пределах одного подраздела (рисунок 1).

Следует выделить такие аспекты методологии: - виды; - способы; - подходы.

### *Рисунок 1 – Пример оформления перечислений (списков)*

2-й способ. Перед каждым пунктом ставится арабская цифра с круглой скобкой (после круглой скобки точка не ставится), текст печатается строчными буквами с абзацного отступа, заканчивается точкой с запятой, после последнего пункта ставится точка. Этот способ можно использовать только один раз в пределах одного подраздела.

| Следует выделить такие аспекты методологии: |  |  |  |  |  |
|---------------------------------------------|--|--|--|--|--|
| 1) виды;                                    |  |  |  |  |  |
| 2) способы;                                 |  |  |  |  |  |
| 3) подходы.                                 |  |  |  |  |  |

*Рисунок 2* – *Пример оформления перечислений (списков)*

Пример *неправильного* оформления перечислений (списков) на рисунке 3.

Следует выделить такие аспекты методологии: 1. виды; 2. способы; 3. подходы.

### *Рисунок 3– Пример неправильного оформления заголовка раздела иподраздела*

В тексте работы разрешается применять только общепринятые или стандартные сокращения в виде словосочетаний: т.е. – то есть; и т.п. – и тому подобное; и т.д. и так далее; др. – и другие.

Все прочие сокращения должны быть расшифрованы или в перечне

сокращений, символом и специальных терминов, или при первом упоминании. В этом случае необходимо привести термин полностью, а затем в скобках дать сокращенное обозначение. В дальнейшем изложении данное сокращение применяется без расшифровки.

Не допускается сокращать обозначения единиц физических величин без цифровых значений (например, «..купили кг муки..»). Математические знаки необходимо применять только в формулах, в тексте они пишутся словами (минус, меньше, равно, больше или равно, не равно и т.д.). Числа до десяти в тексте при отсутствии размерностей, а также знаки «№» (номер) и «%» (процент) пишутся словами.

Числовые значения величин с обозначениями единиц измерения (руб., шт. и т.п.) записываются цифрами, а числа без единиц – словами. Например, «…объем продаж не превышает 50000 руб.», «…обследование проводилось по шести предприятиям».

Если проводится диапазон значений числовой величины, то единицу измерения пишут только после последнего значения. Например, «от 1 до 5 мм», «доверительный интервал от 60 до 90%». При этом недопустимо отделять обозначение единицы измерения от числового значения, т.е. переносить их на следующую строку.

Условные символы, иностранные слова и формулы могут быть также напечатаны на компьютере, для этого можно использовать соответствующие режимы и регистры, выбирая их из меню. Например, в меню «Вставка» имеется режим «Символ», используя который можно вписать в текст работы необходимые символы. Использование регистра «En» позволяет написать любой термин латинскими буквами.

Расчеты должны производиться в рублях или конвертируемой валюте (долларах США, евро и др.).

Текст работы должен содержать расчетные формулы, таблицы, схемы, графики, рисунки, сноски на цитируемые источники (у таблиц и рисунков, а также в тексте у цифр – обязательно). Каждый из этих элементов текста должен быть грамотно оформлен. При выполнении трудоемких, многократно повторяющихся расчетов рекомендуется изложить в тексте работы основные положения расчета и расчетные формулы, привести один пример расчета, а результаты вычислений поместить в таблицах, вынесенных при необходимости в приложения.

Отпечатки и описки в тексте должны быть исправлены. Работа, в которой обнаружены неисправленные опечатки и описки, а также грамматические ошибки, пропуски и пр. к защите не допускается.

22

#### 3. Написание формул

Формулы должны быть выделены из текста в отдельную строку. В конце пояснительного текста перед формулой знак «двоеточие» не ставится, непосредственно после формулы ставится запятая. Выше и ниже каждой формулы следует оставлять не менее одной свободной строки.

Расшифровку каждого символа и его числовое значение приводят с новой строки непосредственно под формулой и в той же последовательности, в какой они даны в формуле. Первую строку расшифровки начинают со слова «где» без двоеточия. Символ отделяют от пояснения знаком тире, обозначение единицы величин указывается после расшифровки значения символа через запятую. Расшифровку от последующего символа отделяют точкой с запятой. Колонку перечня символов выравнивают по знаку «тире».

После расшифровки формулы в новой строке повторяется формула с постановкой вместо буквенных обозначений числовых значений, а в конце, после знака равенства, приводится результат с обозначением единицы измерения.

Особое внимание следует обращать на разделение строчных и прописных букв в формулах, индексов и показателей степени, расположение и длину дробной черты. Индексация буквенных обозначений применяется в целях установления различия между несколькими величинами, обозначенными одной и той же буквой. В качестве индексов применяются цифры, буквы, сокращенные слова. В отличие от обычных сокращений за индексами точка не ставится. Индексы обычно располагаются ниже линии основного знака. Не рекомендуется использовать для индекса более трех знаков.

Все формулы (если их более одной) следует нумеровать в пределах всей работы (или в пределах каждого раздела работы) арабскими цифрами в круглых скобках в крайнем правом положении на строке. При сквозной нумерации формулы обозначают одной цифрой. При нумерации в пределах одного раздела формулы обозначают двумя цифрами, разделенными между собой точкой.

Расчет рентабельности реализуемой продукции производится по формуле

$$
R = \frac{\Pi}{C_{np}} \cdot 100,\tag{2.1}
$$

23

где R – рентабельность реализуемой продукции;

- П прибыль (валовая, налогооблагаемая, чистая);
- $C = \frac{1}{2}$

### 4. Оформление таблиц

Таблицы применяют для лучшей наглядности и удобства сравнения показателей. Название таблицы должно отражать ее содержание, быть точным и кратким, но отвечать на вопросы ЧТО? ГДЕ? КОГДА?

Название таблицы следует помещать над таблицей слева, без абзацного отступа в одну сроку с ее номером через тире. Таблицу располагают в работе непосредственно после текста, в котором она упоминается впервые, или на следующей странице. На все таблицы должны быть ссылки в тексте работы. При ссылке следует писать слово «таблица» с указанием ее номера.

Таблицы следует нумеровать арабскими цифрами сквозной нумерацией по всей работе или в пределах одного раздела. При сквозной нумерации таблицы обозначают одной цифрой (т.е. 1, 2, 3…). При нумерации в пределах одного раздела таблицы обозначают двумя цифрами, разделенными между собой точкой (т.е. 1.1 , 1.2 , 1.2….). Знак номера «№» перед цифрами не ставится. Если в работе только одна таблица, то ее не нумеруют и слово «Таблица» не пишут.

Таблицу с большим количеством строк допускается переносить на другую страницу. При переносе части таблицы название помещают только над первой частью таблицы, нижнюю горизонтальную черту, ограничивающую таблицу, не проводят. В первой части таблицы, где находится заголовок, должна помещаться головка таблицы и не менее двух ее строк. Над другими частями пишут слова «Продолжение таблицы…», если таблица на этой странице не кончается, или «Окончание таблицы…». В каждой части таблицы повторяют ее головку.

Таблицу с большим количеством граф допускается делить на части и помещать одну часть над другой в пределах одной страницы. В этом случае повторяется боковик таблицы. Слова «Продолжение таблицы…» и «Окончание таблицы…» используются как и в предыдущем случае.

Но лучше таблицы не разрывать, а располагать на следующей после упоминания странице, а на освободившемся месте расположить текст из-под таблицы.

Если повторяющийся в разных строках графы таблицы текст состоит из одного слова, то его после первого написания допускается заменять кавычками, если из двух и более слов, то при первом повторении его заменяют словами «То же», а далее – кавычками. Ставить кавычки вместо повторяющихся цифр, марок, знаков, математических и химических символов не допускается. Если

цифровые или иные данные в какой-либо строке таблицы не приводят, то в ней ставят прочерк. Цифры в графах таблицы должны иметь одинаковое число десятичных знаков, их располагают так, чтобы числа по всем графам были точно один под другим. Дробные числа приводятся в виде десятичных дробей.

Если цифровые данные в графах таблицы выражены в различных единицах измерения, то их указывают в заголовке каждой строки. Если все показатели, размещенные в таблице, выражены в одной и той же единице измерения, то обозначение единицы измерения помещают над таблицей справа, а при делении таблицы – над каждой ее частью, например, в рублях.

Заголовки граф и строк таблицы следует писать с прописной (большой) буквы в единственном числе, а подзаголовки граф – со строчной (маленькой)

буквы, если они составляют одно предложение с заголовком, или с прописной буквы, если они имеют самостоятельное значение. В конце заголовков и подзаголовков таблиц точки не ставят.

Таблицы слева, справа и снизу ограничивают линиями. Головка таблицы должны быть отделена линией от остальной части таблицы. Горизонтальные и вертикальные линии, разграничивающие строки таблицы, допускается не проводить, если их отсутствие не затрудняет пользование таблицей. Следует применять размер шрифта в таблице меньший, чем в тексте. Например, 12 или 11 размер кегля.

Разделять заголовки и подзаголовки боковика и граф диагональными линиями не допускается. Заголовки граф, как правило, записывают параллельно строкам таблицы. При необходимости допускается перпендикулярное расположение заголовков граф.

Таблица должна быть расположена так, чтобы можно было читать без поворота текста работы или с поворотом по часовой стрелке. Допускается нумерация граф таблицы для облегчения ссылок в тексте работы. Графы «N n/n» и «Единица измерения» в таблицу не включаются.

Порядок расположения элементов одного заголовка принят такой:

а) словесное определение показателя;

б) буквенное обозначение показателя;

в) обозначение единицы;

г) указание об ограничении (от, до, не более, не менее).

Заголовок «В том числе» обязателен в тех случаях, когда в строках таблицы показывают не все слагаемые, а только некоторые. Заголовок «Итого» употребляют для частных, промежуточных итогов, заголовок «Всего» - для общих итогов, суммирующих все слагаемые.

Аналитический текст или комментарий к таблице не должен пересказывать ее содержание, а должен содержать обобщающие данные и выводы, характеризующие изучаемое явление или процесс. От текста раздела таблицы сверху и снизу отбиваются пустой строчкой.

Ниже приводится пример оформления таблицы.

*Таблица 2.1 – Динамика основных показателей деятельности Юго-Западного банка Сбербанка России за период 2019–2020 годы, млн руб.*

|                         | Период времени |        | Изменение за период |                     |
|-------------------------|----------------|--------|---------------------|---------------------|
| Наименование показателя | 2019           | 2020   | Абсолютное          | Относительное       |
|                         |                |        | изменение           | измерение           |
|                         |                |        | (+/-)               | $\left( \% \right)$ |
| Активы - нетто          | 65,3           | 77,4   | $+12,1$             | 18,5                |
| Чистая прибыль          | 2127,0         | 2348,0 | $+221,0$            | 10,4                |
| Собственный капитал     | 6,4            | 7.9    | $+1,5$              | 23,4                |

5. Оформление иллюстраций

Иллюстрации (чертежи, графики, схемы, диаграммы, фотоснимки) следует располагать в отчете непосредственно после текста, в котором они упоминаются впервые, или на следующей странице. На все иллюстрации должны быть даны ссылки в работе.

Иллюстрации могут иметь наименования и пояснительные даны (подрисуночный текст). Слово «Рисунок» и наименование помещают после пояснительных данных.

Иллюстрации следует нумеровать арабскими цифрами сквозной нумерацией, допускается нумерация в пределах каждого раздела. При сквозной нумерации рисунки обозначают одной цифрой. При нумерации в пределах одного раздела, рисунки обозначают двумя цифрами, разделенными между собой точкой. Знак номера «№» перед цифрами не ставится. Если в работе только один рисунок, то он обозначается «Рисунок 1». Слово «Рисунок», номер рисунка и его наименование располагают посередине строки под рисунком через дефис. От текста раздела рисунки сверху и снизу отбиваются пустой строчкой.

При ссылках на иллюстрации следует писать «…в соответствии с рисунком 1 » при сквозной нумерации, или «…в соответствии с рисунком 1.1» при нумерации в пределах каждого раздела.

Выполнение графиков (диаграмм) производят в системе координат. Оси координат, ограничивающие поле диаграммы, выполняют сплошной толстой линией. Линии координатной сетки и делительные штрихи проводят сплошной тонкой линией. Оси координат могут быть без стрелок или заканчиваться стрелками, но за пределами шкал. Значения положительных величин откладывают на осях вправо и вверх от точки отсчета.

Масштаб любой оси может быть различным, выбирается он из условия

максимального использования всей площади графика и удобства отсчета величин с интерполяцией. Рядом с делениями сетки или длительными штрихами, обозначающими начало и конец шкалы, должны быть указаны соответствующие числа (значения величин). Если началом отсчета является ноль, то его указывают один раз у точки пересечения шкал.

Иллюстрации должны размещаться так, чтобы их было удобно рассматривать без поворота работы или с поворотом ее по часовой стрелке. Можно располагать на одном листе несколько иллюстраций. В этом случае каждая из них нумеруется отдельно.

### 6. Оформление ссылок

В тексте работы могут быть приведены цитаты из различных источников. Цитировать текст нужно без изменений, недопустимы замены слов, произвольные сокращения. Можно также только заимствовать основные идеи чужой работы. Все приводимые в работе цитаты, заимствования и цифровые данные, взятые из работ других авторов, должны иметь ссылки на источники. При этом возможны различные варианты.

Библиографические ссылки на источники бывают внутритекстовые и подстрочные.

*Во внутритекстовых ссылках* на источник, включенный в список использованных источников, после упоминания о нем или после цитаты из него в квадратных скобках проставляют номер, под которым этот источник значится в списке. Например: «Л.В. Донцова и Н.А. Никифорова [15] считают, что…». Если ссылаются на определенные страницы книги, то ссылки оформляются следующим образом: «В своей работе А.Д. Шеремет [28, с. 79 ] пишет о …». Если ссылаются на несколько работ одного автора или на работы нескольких авторов, то в скобках указываются номера этих работ. Например: «Ряд авторов [21, 35, 46] высказывают аналогичную точку зрения…».

*В подстрочных ссылках* приводят полностью библиографическое описание источника, на который дается ссылка. Такая ссылка располагается под текстом на той же странице. Использование подстрочных ссылок целесообразно только при небольшом количестве источников и ссылок на них.

Если на одной странице дают подряд несколько ссылок на одну и ту же работу, то в повторных сносках приводят слова: «Там же» и номер страницы, с которой взята цитата. Когда на одной странице имеется несколько подстрочных ссылок, для различия используется либо нумерация, либо символ звездочки (\*).

Номера ставятся на место степени выше основной строки и более мелким шрифтом, тот же номер повторяется перед описанием книги внизу страницы.

Ссылки на таблицы, рисунки, приложения берутся в круглые скобки. При ссылках следует писать: «В соответствии с данными таблицы (2.5)», «по данным рисунка (2.1)», «Расчет показателя сделан по формуле (3.2)».

Не следует ссылаться на весь сборник статей или журнал в целом, включающий несколько работ. Список источников и ссылки должны содержать указание на конкретные работы, используемые при выполнении исследований.

7. Оформление списка использованных источников

Список литературных источников оформляют в соответствии с ГОСТ- 7.1.- 84. Библиографическое описание документов.

В список использованных источников должны быть включены все нормативные материалы, монографии, статьи и пр., на которые есть ссылка или которые цитируются в тексте работы. Кроме того, в список могут включаться источники, которые не упоминаются в работе, но использовались в процессе работы и определенным образом повлияли на осмысление и раскрытие темы.

В списке использованных источников в дипломе должно быть не менее 30– 35 (курсовая работа – не менее 15–20) наименований документов, монографий, учебников, научных статей.

Располагать использованные источники в списке следует либо все по алфавиту, либо в следующей последовательности:

- Конституция РФ, кодексы РФ, федеральные законы РФ, указы Президента РФ, постановления Правительства РФ;

- нормативно-методические материалы;

- отчетные материалы финансовых и налоговых органов, предприятий, учреждений и организаций;

- монографии, учебники, учебные пособия, статьи в научных сборниках, специализированных журналах и газетах.

Законодательные, нормативно-методические и отчетные материалы записываться либо в алфавитном, либо в хронологическом порядке.

Монографии и другие литературные источники записываются только в алфавитном порядке по первой букве фамилии автора или по первой букве названия источника, если присутствует коллектив авторов.

В списке необходимо указывать фамилию и инициалы автора (авторов) источника, его название, место издания, издание издательства (не обязательно), год опубликования и общее количество страниц. Название места издания (город) указывается полностью (например, Краснодар) за исключением городов

Москвы и Санкт - Петербурга, названия которых сокращается (М. и СПб.). После места издания ставится двоеточие. Если название издательства неизвестно, то после названия места издания ставится запятая, а после нее год опубликования. В случаях, когда у источника несколько авторов, то обязательно указываются первые три, а остальные указываются как «и др.».

При указании в качестве источника периодического издания его название располагают после названия публикации, отделяя двумя косыми чертами (//), а затем указываются через точку и тире год, номер издания и номер страницы.

### 8. Оформление приложений

В приложениях к работе выносится вспомогательный материал, который необходим для более полного освещения методов и результатов работы, но при этом загромождает основной текст. Это могут быть таблицы вспомогательных цифровых данных, распечатки с ЭВМ, формы бухгалтерской и статистической отчетности, иллюстрации вспомогательного характера и др.

В обязательном порядке к работе должны быть приложены копии таблиц, статистической и оперативной отчетности, данные которой использованы студентом в иллюстративных целях, в аналитических или иных расчетах.

В тексте работы на все приложения должны быть даны ссылки. Приложения располагаются в порядке ссылок на них в тексте работы.

Каждое приложение следует начинать с новой страницы с указанием наверху посередине страницы слова «ПРИЛОЖЕНИЕ». Приложение должно иметь заголовок, который записывают симметрично относительно текста с прописной буквы отдельной строкой.

Приложения обозначают заглавными буквами русского алфавита, начиная с буквы А, за исключением букв Ё, З, Й, О, Ч, Ь, Ы, Ъ. После слова «ПРИЛОЖЕНИЕ» следует буква, обозначающая его последовательность. Допускается также обозначение приложений буквами латинского алфавита, за исключением букв I и O. В случае полного использования букв русского и латинского алфавитов допускается обозначать приложения арабскими цифрами без указания знака «№». Если в работе одно приложение, оно обозначается «ПРИЛОЖЕНИЕ А».

При большом количестве приложений целесообразно перед ними в работе поместить чистую пронумерованную страницу, в центре которой заглавными буквами напечатать слово «ПРИЛОЖЕНИЯ». Тогда при оформлении листа «СОДЕРЖАНИЕ» достаточно сослаться на эту страницу. В противном случае в листе «СОДЕРЖАНИЕ» должны быть ссылки на каждое приложение с указанием его номера и страницы.

# Образец листа «СОДЕРЖАНИЕ»

### При прохождении практики в отделе социальной защиты Администрации Ленинского района г. Ростова-на-Дону

### СОДЕРЖАНИЕ

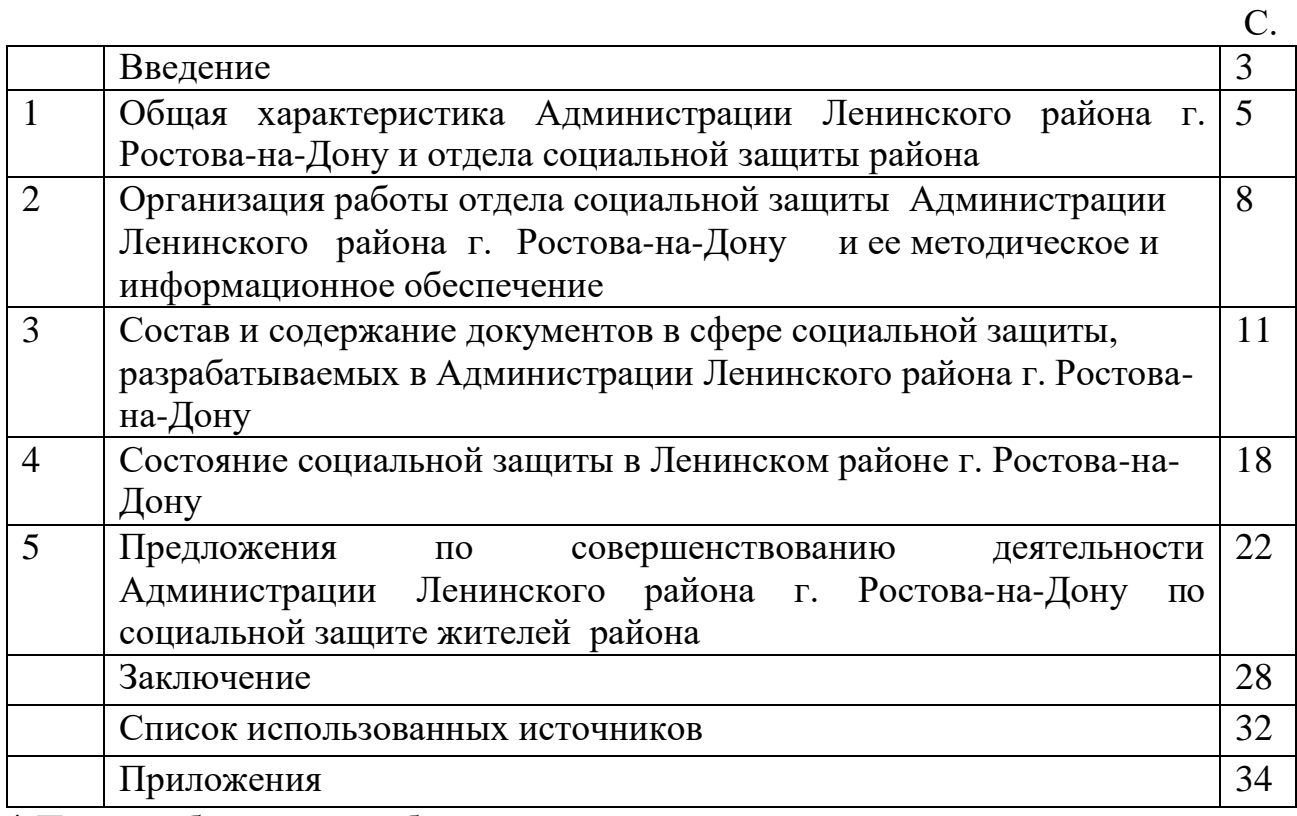

\* Потом таблицу нужно будет скрыть

# Библиографическое описание различных возможных источников списка используемой литературы

#### Закон

1. Об основах налоговой системы в Российской Федерации. Закон Российской Федерации // Экономика и жизнь. – № 11. – С. 18–19.

#### Статья из журнала

1. Некипелов А.В. Банковская система и денежно-кредитная политика в условиях российской реформы // Российский экономический журнал. – № 9. – С. 11–16.

#### Статья из газеты

1. Кузьминский А.М. Модели развития экономики: отечественный опыт // Экономика и жизнь. – № 31. – С. 13.

#### Учебное пособие

1. Экономика: учеб. пос. / под ред. В.В. Радаева, А.В. Бузгалина. – М.: Изд-во МГУ, 2001. – 400 с.

#### Интернет – источник

1. Круглый стол по итогам переписи населения 2010 года. [–](http://www.perepis-2010.ru/news/detail.php?ID=7265) [http://www.perepis-2010.ru/news/detail.php?ID=7265.](http://www.perepis-2010.ru/news/detail.php?ID=7265)

Обратите внимание: при оформлении списка источников в конце предложения всегда ставится точка.